# **ECE 341 - Homework #5**

Geometric & Pascal Distributions. Summer 2024

## **Geometric Distributions**

Let A be the number of times you roll a 10-sided die until you get a 1 ( $p = 1/10$ )

1) Determine the pdf of A using z-transforms. From this, compute

- The probabilty that  $A = 10$
- The probability that  $A \geq 10$

$$
A = \left(\frac{1/10}{z^{-9/10}}\right)
$$
  
\n
$$
zA = \left(\frac{0.1z}{z^{-0.9}}\right)
$$
  
\n
$$
za(k) = 0.1 \cdot (0.9)^{k} u(k)
$$
  
\n
$$
a(k) = 0.1(0.9)^{k-1} u(k-1)
$$

Probability of  $k = 10$ 

 $a(10) = 0.03874$ 

Probability  $k \geq 10$ 

This is an infinite series. Use Matlab to sum k=10 to 1000

```
\Rightarrow k = [1:1000]';
\Rightarrow A = (1/10) * (9/10) .^ (k-1);
>> A(10)ans = 0.0387
>> sum(A(10:1000))
```
**ans = 0.3874**

2) Use a Monte-Carlo simulation with 100,000 A's. From your Monte-Carlo simulation, determine

- The probability that  $A = 10$
- The probability that  $A \geq 10$

### Matlab Code

```
Result = zeros(200, 1);
for n=1:1e5
   N = 1;while(rand > 1/10)
       N = N + 1; end
   Result(N) = Result(N) + 1;
end
Result(10)
ans = 3845
```
Calculated odds were 3874 in 100,000 (close to the Monte-Carlo results)

```
sum(Result(10:200))
ans = 38994
```
Calculated odds were 38,742 (close to the Monte-Carlo results)

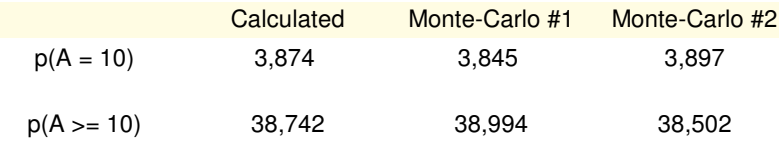

# **Pascal Distribution**

Let

- A be the number of times you roll an 10-sided die until you get a 1 ( $p = 1/10$ ), and  $\bullet$
- $\bullet$ B be the number of times you roll an 10-sided die until you get a 1 or 2 ( $p = 1/5$ ).
- $\bullet$   $X = A + B$

3) Determine the pdf of X using z-transforms. From this comptue

- The probability that  $X = 20$
- The probability that  $X \ge 20$

$$
A = \left(\frac{1/10}{z-9/10}\right)
$$
  
\n
$$
B = \left(\frac{2/10}{z-8/10}\right)
$$
  
\n
$$
X = AB = \left(\frac{0.1}{z-0.9}\right) \left(\frac{0.2}{z-0.8}\right)
$$
  
\n
$$
zX = \left(\frac{0.02}{(z-0.9)(z-0.8)}\right)z
$$
  
\n
$$
zX = \left(\frac{0.2}{z-0.9}\right) + \left(\frac{-0.2}{z-0.8}\right)z
$$
  
\n
$$
zX = \left(\frac{0.2z}{z-0.9}\right) + \left(\frac{-0.2z}{z-0.8}\right)
$$
  
\n
$$
zx(k) = \left(0.2(0.9)^{k} - 0.2(0.8)^{k}\right)u(k)
$$
  
\n
$$
x(k) = \left(0.2(0.9)^{k-1} - 0.2(0.8)^{k-1}\right)u(k-1)
$$

 $p(X = 20)$ 

 $>> k = [1:1000]'$ ; >> x =  $0.2$  \* (  $(0.9)$ .^(k-1) - 0.8.^(k-1) );  $>> x(20)$ ans = 0.0241

## $p(X \ge 20)$

>> sum(x(20:1000)) ans =  $0.2558$ 

## Check: total probability is one:

 $\gg$  sum $(x)$ ans =  $1$ 

- 4) Determine the pdf of X using convolution. From this, compute
	- The probability that  $X = 20$
	- The probability that  $X \ge 20$

```
>> k = [0:200]';
\Rightarrow A = 1/10 * (9/10).^(k-1) .* (k>0);
\Rightarrow B = 2/10 * (8/10).^(k-1) .* (k>0);
>> X = \text{conv}(A, B);\gg sum(X)ans = 1.0000
```
This is a valid pdf: sum of all probabilities is one

>> X(21)  $ans = 0.0241$ 

The probability that  $X = 20$  is 0.0241 (same as z-transforms)

```
>> sum(X(21:400))
ans = 0.2558
```
The probability that  $X \ge 20$  is 25.58% (same as z-transforms)

5) Use a Monte-Carlo simulation with 100,000 X's. From your Monte-Carlo simulation, determine

- The probability that  $X = 20$
- The probability that  $X \ge 20$

#### Monte-Carlo Code:

```
Result = zeros(200, 1);
for n=1:1e5
   A = 1;while(rand > 1/10)
       A = A + 1; end
    B = 1;while(rand > 2/10)
       B = B + 1; end
    X = A + B;Result(X) = Result(X) + 1;
end
Result(20)
```

```
sum(Result(20:200))
```
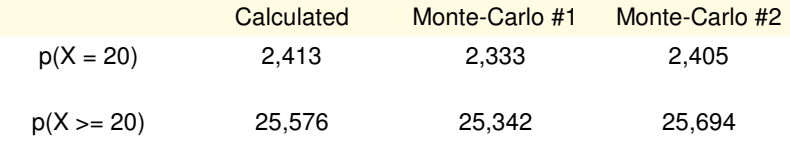

( problem 6-8: over )

# **Pascal Distribution (cont'd)**

Let

- A be the number of times you roll a 10-sided die until you roll a 1 ( $p = 1/10$ )
- B be the number of times you roll a 8-sided die until you get a 1 ( $p = 1/8$ )
- C be the number of times you roll a 6-sided die until you get a 1 ( $p = 1/6$ )
- $\cdot$  Y = A + B + C

6) Determine the pdf of Y using z-transforms. From this comptue

- The probability that  $Y = 20$  $\bullet$  .
- The probability that  $Y \ge 20$

$$
A = \left(\frac{1/10}{z - 9/10}\right)
$$
  
\n
$$
B = \left(\frac{1/8}{z - 7/8}\right)
$$
  
\n
$$
C = \left(\frac{1/6}{z - 5/6}\right)
$$
  
\n
$$
Y = ABC = \left(\frac{1/10}{z - 9/10}\right) \left(\frac{1/8}{z - 7/8}\right) \left(\frac{1/6}{z - 5/6}\right)
$$
  
\n
$$
zY = ABC = \left(\frac{1/480}{(z - 9/10)(z - 7/8)(z - 5/6)}\right)z
$$
  
\n
$$
zY = \left(\left(\frac{1.25}{z - 9/10}\right) + \left(\frac{-2}{z - 7/8}\right) + \left(\frac{0.75}{z - 5/6}\right)\right)z
$$
  
\n
$$
zy(k) = \left(1.25\left(\frac{9}{10}\right)^k - 2\left(\frac{7}{8}\right)^k + 0.75\left(\frac{5}{6}\right)^k\right)u(k)
$$
  
\n
$$
y(k) = \left(1.25\left(\frac{9}{10}\right)^{k-1} - 2\left(\frac{7}{8}\right)^{k-1} + 0.75\left(\frac{5}{6}\right)^{k-1}\right)u(k-1)
$$

Probability that  $k = 20$ :

 $>> k = [1:1000]'$ ; >> y =  $1.25*(9/10)$ .^(k-1) -  $2*(7/8)$ .^(k-1) + 0.75\*(5/6).^(k-1);  $\gg$  sum(y)

 $ans = 1.0000$ 

This is a valid pdf (probabilities all add to one)

 $>> y(20)$  $ans = 0.0341$ >> sum(y(20:1000))  $ans = 0.5639$ 

- 7) Determine the pdf of Y using convolution. From this, compute
	- The probability that  $Y = 20$
	- The probability that  $Y \ge 20$

```
>> k = [0:200]';
\Rightarrow A = 1/10 * (9/10).^(k-1) .* (k>0);
\Rightarrow B = 1/8 * (7/8).^(k-1) .* (k>0);
\Rightarrow C = 1/6 * (5/6).^(k-1) .* (k>0);
\Rightarrow AB = conv(A,B);
>> ABC = conv(AB, C);
>> ABC(21)
ans = 0.0341>> sum(ABC(21:600))
ans = 0.5639>>
```
Same results as z-transform

8) Use a Monte-Carlo simulation with 100,000 Y's. From your Monte-Carlo simulation, determine

- The probability that  $Y = 20$
- The probability that  $Y \ge 20$

#### Matlab Code:

```
Result = zeros(200, 1);for n=1:1e5
   A = 1;while(rand > 1/10)
       A = A + 1; end
   B = 1;while(rand > 1/8)
      B = B + 1; end
   C = 1;while(rand > 1/6)
       C = C + 1; end
   X = A + B + C;Result(X) = Result(X) + 1;
end
```

```
Result(20)
```

```
sum(Result(20:200))
```
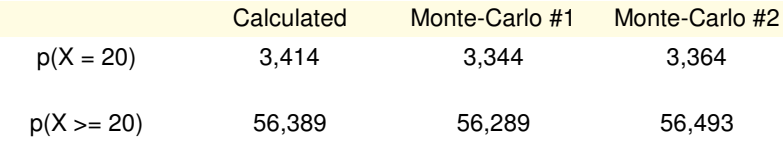